## **" ตารางบนั ทึกแนวการปฏบิ ตัิงาน "**

## **แนวการปฏบิ ตัิงานกิจการนักศึกษา (ทุนการศึกษา)**

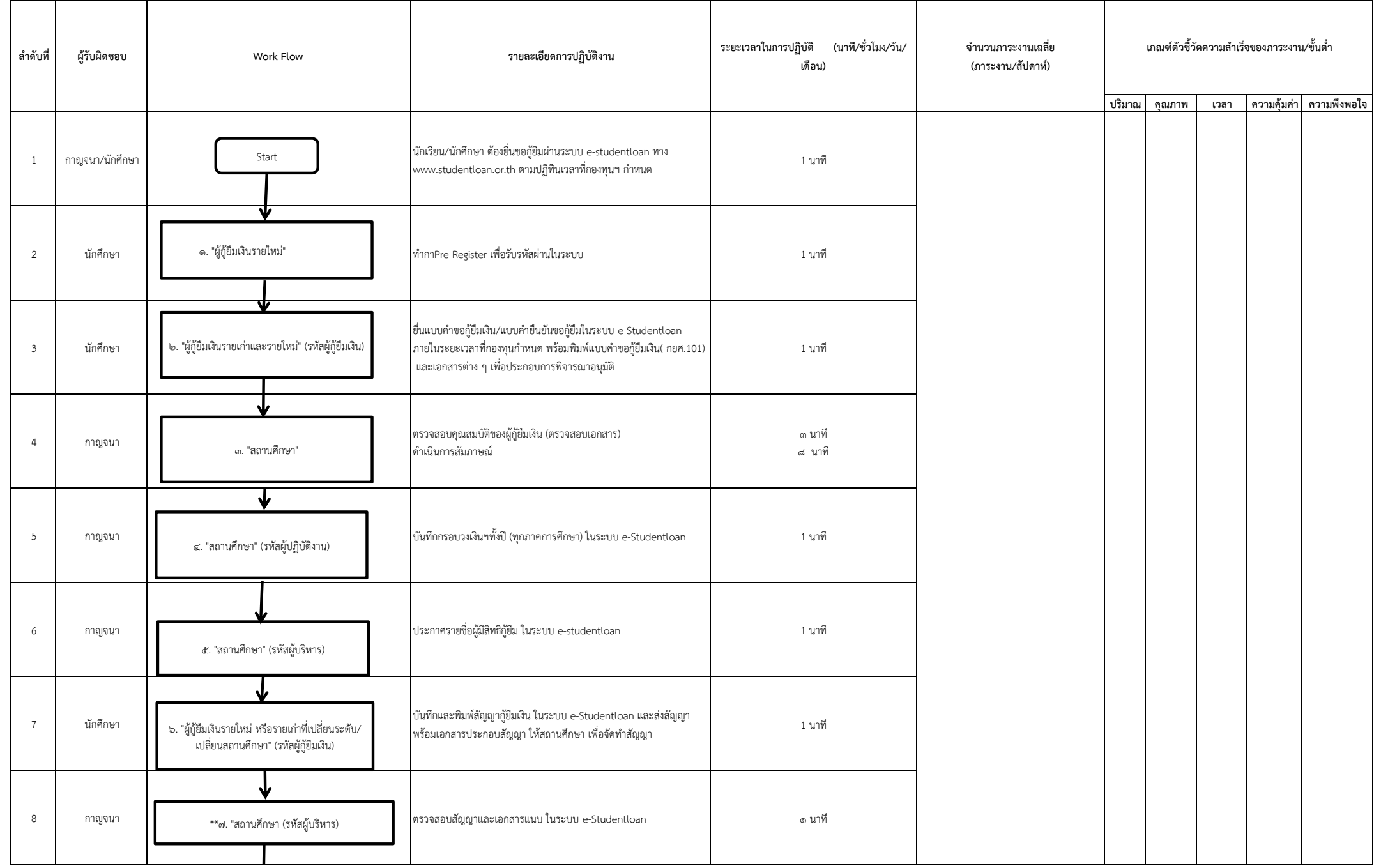

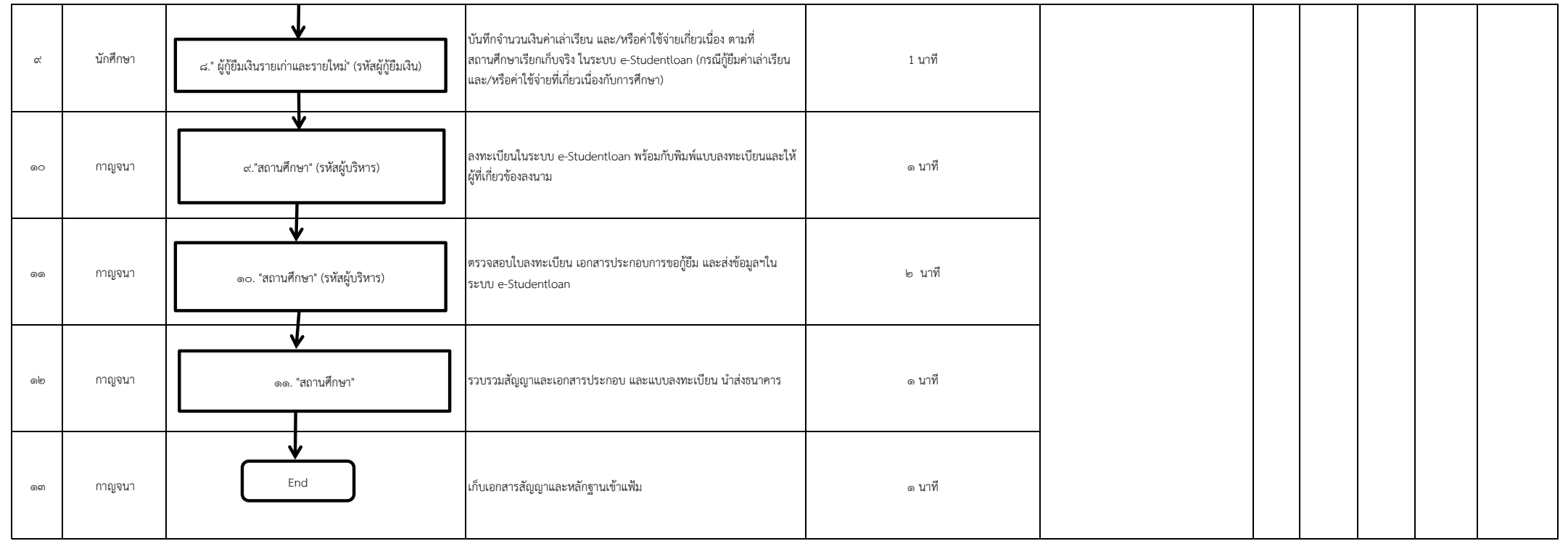